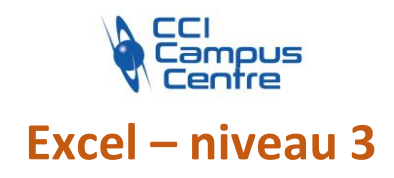

## **OBJECTIFS**

Perfectionner ses connaissances acquises sous Excel de manière autodidacte ou avoir suivi le niveau II

Créer des formules complexes, maîtriser l'utilisation du classeur et les liens entre feuilles ou classeurs, faciliter l'analyse des résultats et l'utilisation des tableaux en travaillant l'interface

# **PROGRAMME**

#### *Effectuer des calculs selon des conditions*

Rappel de la fonction SI pour réaliser des calculs conditionnels Définir plusieurs conditions en imbriquant plusieurs SI Savoir combiner les fonctions ET/OU avec la fonction SI Rappel des fonctions NB.SI, SOMME.SI Utilisation des fonctions SOMME.SI.ENS, NB.SI.ENS, SOUS.TOTAL, SOMMEPROD, SIERREUR, SIESTVIDE…

## *Utiliser les différentes fonctions de recherches*

EQUIV, INDEX, RECHERCHEV

## *Faciliter l'analyse des résultats et réaliser des interfaces conviviales et dynamiques*

Utiliser les techniques avancées de mise en forme conditionnelle Contrôler et faciliter la saisie des données : validation des données Interfaces conviviales en réalisant des formulaires : listes déroulantes, cases à cocher, groupes d'options Utiliser les zones nommées Consolider des données

## *Effectuer des calculs sur les dates et les heures*

Calculer des dates d'échéance, l'âge ou la durée d'ancienneté, le N° de semaine, le nombre de jours ouvrés ou non entre deux dates Les différents formats d'une date, d'une heure Faire des calculs sur des heures, transformer des heures en centième Réaliser des plannings perpétuels en grisant les samedis et dimanches

## *Gérer le classeur : protection, affichage, vues, impression*

Protection des données de la feuille et du classeur, utiliser les groupes de travail, les liens hypertextes L'affichage : masquer lignes colonnes, figer les volets, fractionner, réaliser des plans, des vues personnalisées Afficher 2 feuilles ou 2 classeurs côte à côte Faire tenir un tableau dans une page, répéter les titres, sauts de page manuels

## *Approfondir la création de graphiques*

Créer des graphiques combinés avec 2 axes

## **PUBLIC - PREREQUIS**

Personne souhaitant perfectionner sa pratique d'Excel et ayant des connaissances obligatoires du module « Excel – niveau 2 » et de la pratique

#### **PEDAGOGIE**

Essentiellement pratique à partir de travaux dirigés

#### **MOYENS ET OUTILS**

Exercices pratiques Support de cours 1 personne par ordinateur

#### **INTERVENANT**

Consultant spécialisé en informatique et bureautique

## **MODALITES D'EVALUATION**

Positionnement pré et post formation par le formateur Bilan oral de fin de formation Appréciation des acquis sur l'attestation de formation Grille d'évaluation individuelle de fin de formation Certification TOSA ou ICDL possible

## **DUREE**

3 jours soit 21 heures

## **DATES**

21-23-28 novembre 2023 23-28-30 mai 2024 12-14-19 novembre 2024

#### **PRIX**

595 € par stagiaire

## **CONTACT**

Nathalie PRIN : 02 54 53 52 02 CCI CAMPUS CENTRE 16, place Saint Cyran 36000 CHATEAUROUX 02 54 53 52 00 www.campus-centre.fr fpc@indre.cci.fr Siret : 183 600 014 000 17 N° d'activité formation : 2436P000136